# **Графические операторы языка «Qbasic»**

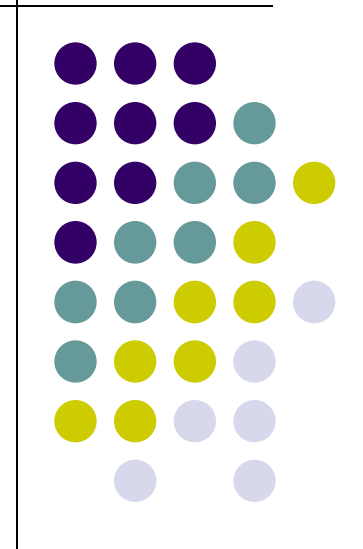

- $\bullet$  PSET(1000)
- PAINT $(200;200)$ , 1
- CIRCLE(100,100);50,
- LINE(100,50)-(50;100),5,B
- Line(30,120), (60,230); 4
- Sreen 9

### **Найти ошибки в программных строках:**

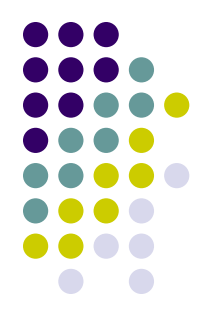

## **ИНТЕРПРЕТАТОР ГРАФИЧЕСКИХ КОМАНД:**

• DRAW "КОМАНДНАЯ СТРОКА;"

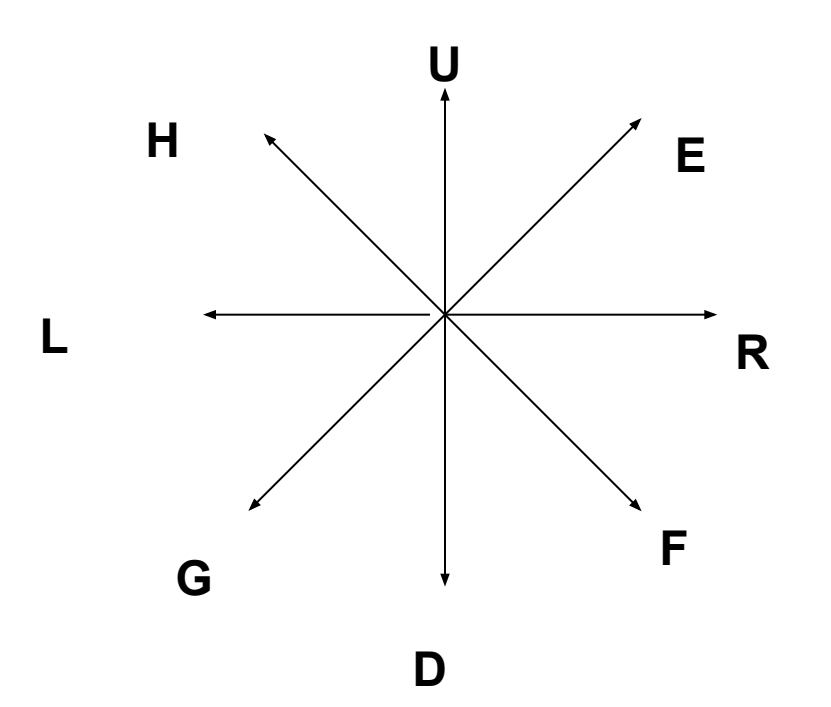

## **Чертёжные команды:**

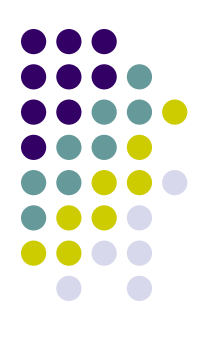

- **● Команда**
- Un
- Dn
- Rn
- Ln

● М х, у

#### **● Действие**

- Переместиться вверх на n точек
- Переместиться вниз на n точек
- Переместиться вправо на n точек
- Переместиться влево на n точек
- Переместиться в точку (х, у)

#### **Прочие команды:**

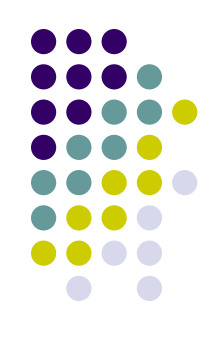

**Cn** 

Nk

Bk

- Установка цвета фигуры n
- Выполнение команды перемещения **k** и возврат в исходную позицию
- Выполнение команды перемещения **к,** без вычерчивания пути перемещения

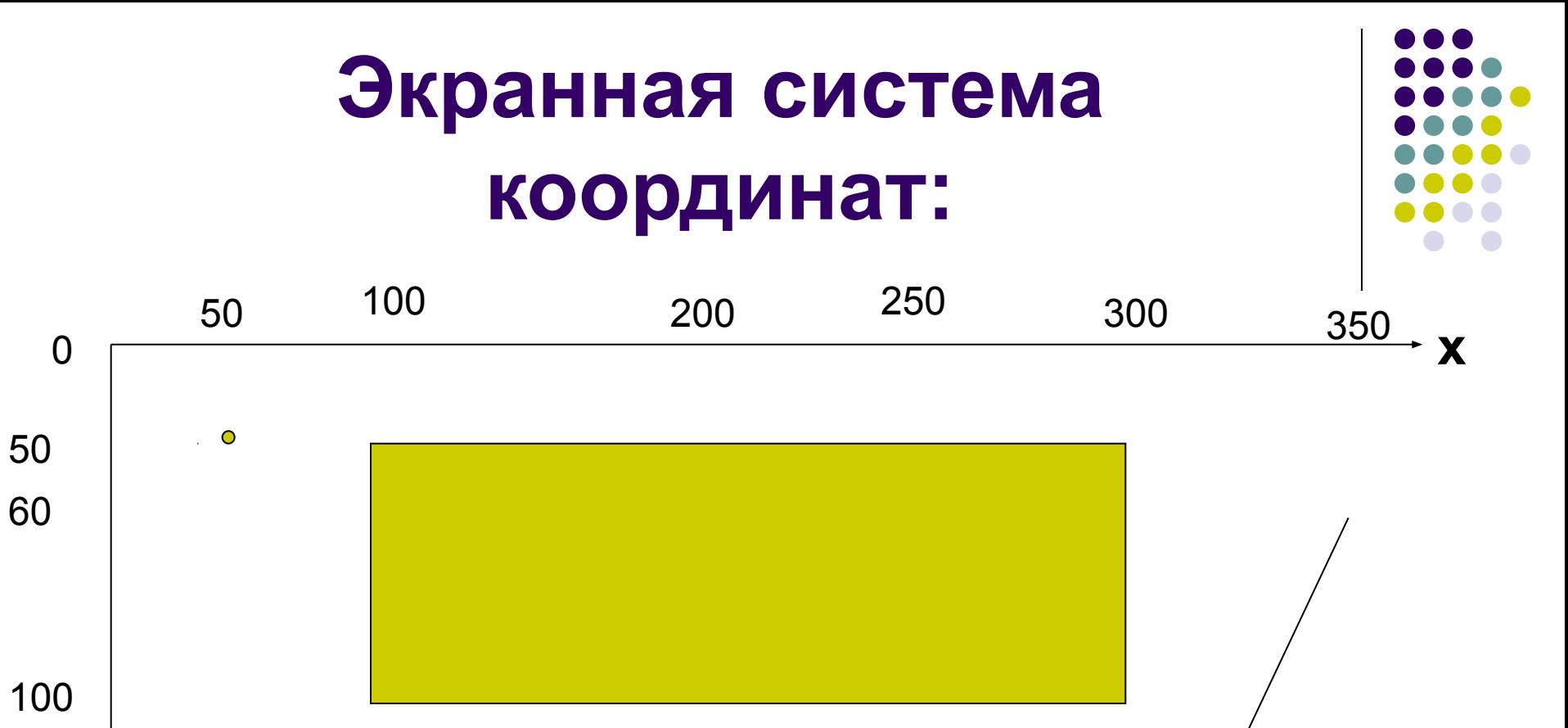

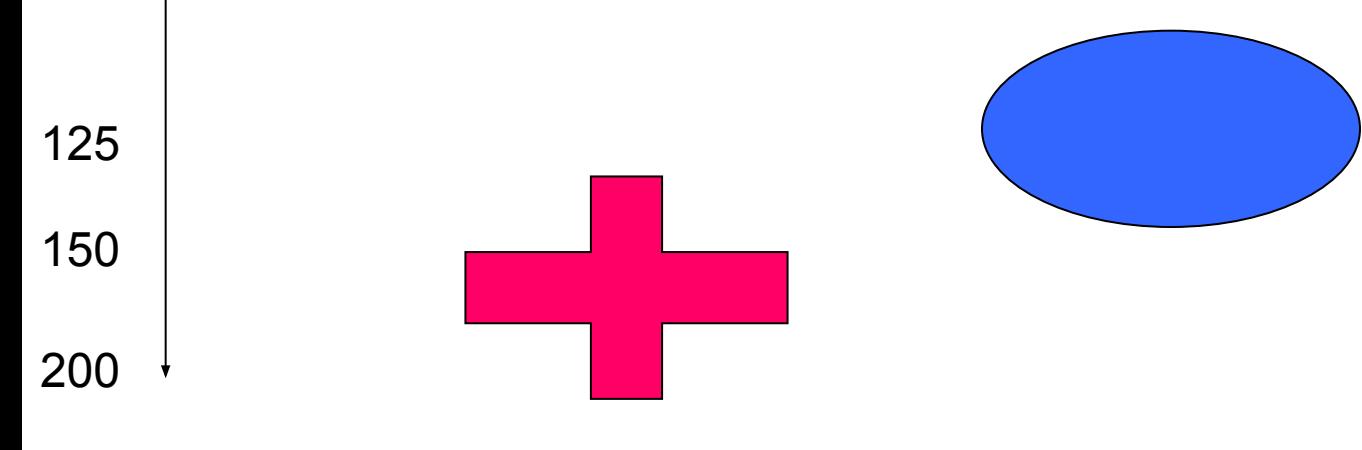

**y**

- DRAW "BM 100,125 R75 D25 R25 D50 L25 D25 L75 U25 L25 U50 R25 U25;"
- CIRCLE(250, 125), 25, ,,, 0.2
- LINE(300,150)  $(350,60)$ ,4
- LINE(100,50) (300,100),4,BF
- PSET $(50, 50)$ , 3
- $\bullet$  SCREEN 12

#### **Программа:**

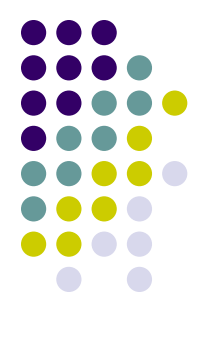